#### Best practices for collecting usage statistics for DLNJ libraries

Log in to Cloud Library Content Acquisitions tool. Go to Reports. You will use the Consortia Patron Activity report and the Consortia Content Activity Report.

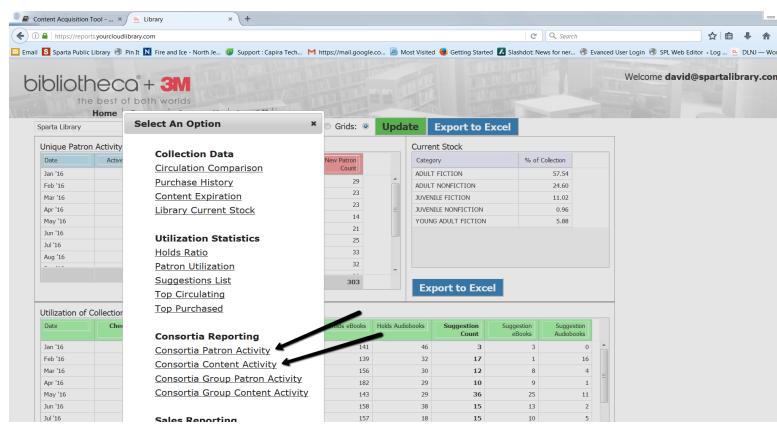

When going into the report choose the time period. Typically last month.

| bibliotheca" + 3M               |                    |  |
|---------------------------------|--------------------|--|
| the best of both worlds         |                    |  |
| Home Reports Contact Us Log Off | I M.L. LINE MARKEN |  |

# **Consortia Patron Activity**

| Start: 12/1/2016                  | Publisher:        | All Publishers        | • | Search | Export to Excel | 2 |
|-----------------------------------|-------------------|-----------------------|---|--------|-----------------|---|
| Last 7 Days This Month Last Month | Content Provider: | All Content Providers | • | Scaren | Export to Excer |   |
| End: 12/31/2016                   | Library:          | Sparta Library        | • |        |                 |   |

#### Group data by "Stock Library Name"

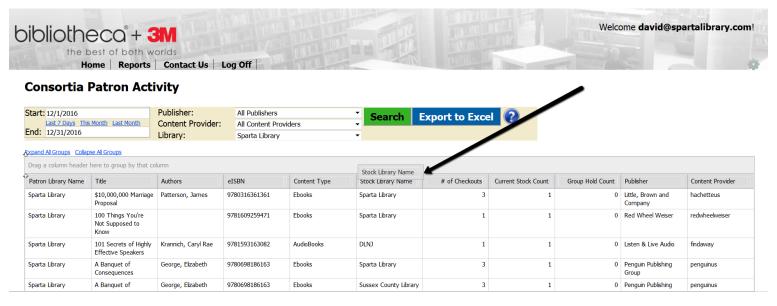

### Notate the total circulation and the use by your library.

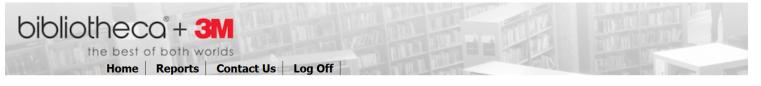

# **Consortia Patron Activity**

| Start: 12/1/2016<br>Last 7 Days This Month                 | Publis<br>Last Month Conte     |           | ll Publishers<br>Il Content Providers | Searc        | h Export to I  | Excel 🕜             |    |
|------------------------------------------------------------|--------------------------------|-----------|---------------------------------------|--------------|----------------|---------------------|----|
| End: 12/31/2016                                            | Librar                         | ry: S     | parta Library                         | •            |                |                     |    |
| Expand Al Groups Collapse Al G<br>Stock<br>Library<br>Name | roups                          |           |                                       |              |                |                     |    |
| Patron Library Name                                        | Title                          | Authors   | eISBN                                 | Content Type | # of Checkouts | Current Stock Count | Gr |
| E Stock Library Name: Berr                                 | nardsville Public Library (23) | )         |                                       |              | I              |                     |    |
| Stock Library Name: Clar                                   | ence Dillon Public Library (3  | 3)        |                                       |              |                |                     |    |
| Stock Library Name: DLN                                    | IJ (216)                       |           |                                       |              |                |                     |    |
| Stock Library Name: Fram                                   | nklin Township Public Librar   | y (24)    |                                       |              |                |                     |    |
| 🗄 Stock Library Name: Philli                               | psburg Free Public Library     | (12)      |                                       |              |                |                     |    |
| Stock Library Name: Spa                                    | rta Library (128)              |           |                                       | •            |                |                     |    |
| Stock Library Name: Sust                                   | sex County Library (122)       |           |                                       |              |                |                     |    |
| Stock Library Name: War                                    | rren County Library (10)       |           |                                       |              |                |                     |    |
| Stock Library Name: Was                                    | shington Borough Public Lib    | rary (14) |                                       |              |                |                     |    |
|                                                            |                                |           |                                       |              | 552            |                     |    |
| Page 1 of 1 (9 items)                                      | [1] > >>                       |           |                                       |              |                |                     |    |

Then do the content report and sort by "Patron Library Name".

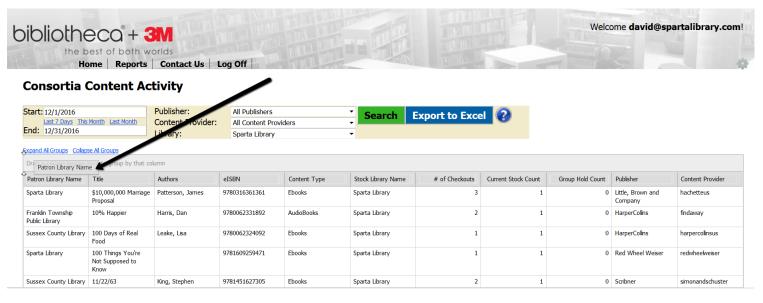

Notate the total circulation and the use by your patrons (they match the other report).

|                                        | pest of both v                                  | worlds                          |                                         |                    |                |                     | W                | elcome <b>david</b> @ | spartalibrary.co |
|----------------------------------------|-------------------------------------------------|---------------------------------|-----------------------------------------|--------------------|----------------|---------------------|------------------|-----------------------|------------------|
| H<br>Consortia                         |                                                 | s Contact Us Lo<br>ctivity      | og Off                                  |                    |                |                     |                  |                       |                  |
| tart: 12/1/2016<br>Last 7 Days The     | Month Last Month                                | Publisher:<br>Content Provider: | All Publishers<br>All Content Providers | Search             | Export to      | Excel               |                  |                       |                  |
| nd: 12/31/2016                         |                                                 | Library:                        | Sparta Library                          | •                  |                |                     |                  |                       |                  |
| pand Al Groups Collar                  | se All Groups                                   |                                 |                                         |                    |                |                     |                  |                       |                  |
| Title                                  | Authors                                         | eISBN                           | Content Type                            | Stock Library Name | # of Checkouts | Current Stock Count | Group Hold Count | Publisher             | Content Provider |
|                                        | ne: Bernardsvile Public                         | , , ,                           |                                         |                    |                |                     |                  |                       |                  |
|                                        | ne: Clarence Dillon Pub                         |                                 |                                         |                    |                |                     |                  |                       |                  |
|                                        | ne: Flemington Free Po<br>ne: Franklin Township |                                 |                                         |                    |                |                     |                  |                       |                  |
|                                        | ne: Lambertvile Free F                          |                                 |                                         |                    |                |                     |                  |                       |                  |
|                                        | ne: Philipsburg Free Pu                         |                                 |                                         |                    |                |                     |                  |                       |                  |
|                                        | ne: Raritan Public Libra                        |                                 |                                         |                    | _              |                     |                  |                       |                  |
| <ul> <li>Patron Library Nar</li> </ul> | ne: Sparta Library (12)                         | 8)                              |                                         |                    | _              |                     |                  |                       |                  |
| Patron Library Nar                     | ne: Sussex County Co                            | mmunity College (2)             |                                         |                    |                |                     |                  |                       |                  |
| Patron Library Nar                     | ne: Sussex County Lib                           | rary (125)                      |                                         |                    |                |                     |                  |                       |                  |
| Patron Library Nar                     | ne: W. H. Walters Fre                           | e Public Library (2)            |                                         |                    |                |                     |                  |                       |                  |
| Patron Library Nar                     | ne: Warren County Lib                           | orary (116)                     |                                         |                    |                |                     |                  |                       |                  |
|                                        |                                                 |                                 |                                         |                    | 534            |                     |                  |                       |                  |
|                                        |                                                 |                                 |                                         |                    | 224            |                     |                  |                       |                  |

So if you add the patron uses with the item uses you can see how much your patrons are checking out items as well as how many of your items are circulating. Then subtract the number of your items that went out to your patrons (otherwise you are double counting those uses).